## First Racket Programming Assignment Solution

## Learning Abstract

\*

In this assignment I learned a little bit about prefix notation in Lisp. I also learned how to bind variables to values. I learned to use a Racket library to create and display shapes so that I could render the problem situations graphically. All of this took place within the Interactions pane of the DrRacket PDE.

## Interaction: Simple Numeric Processing

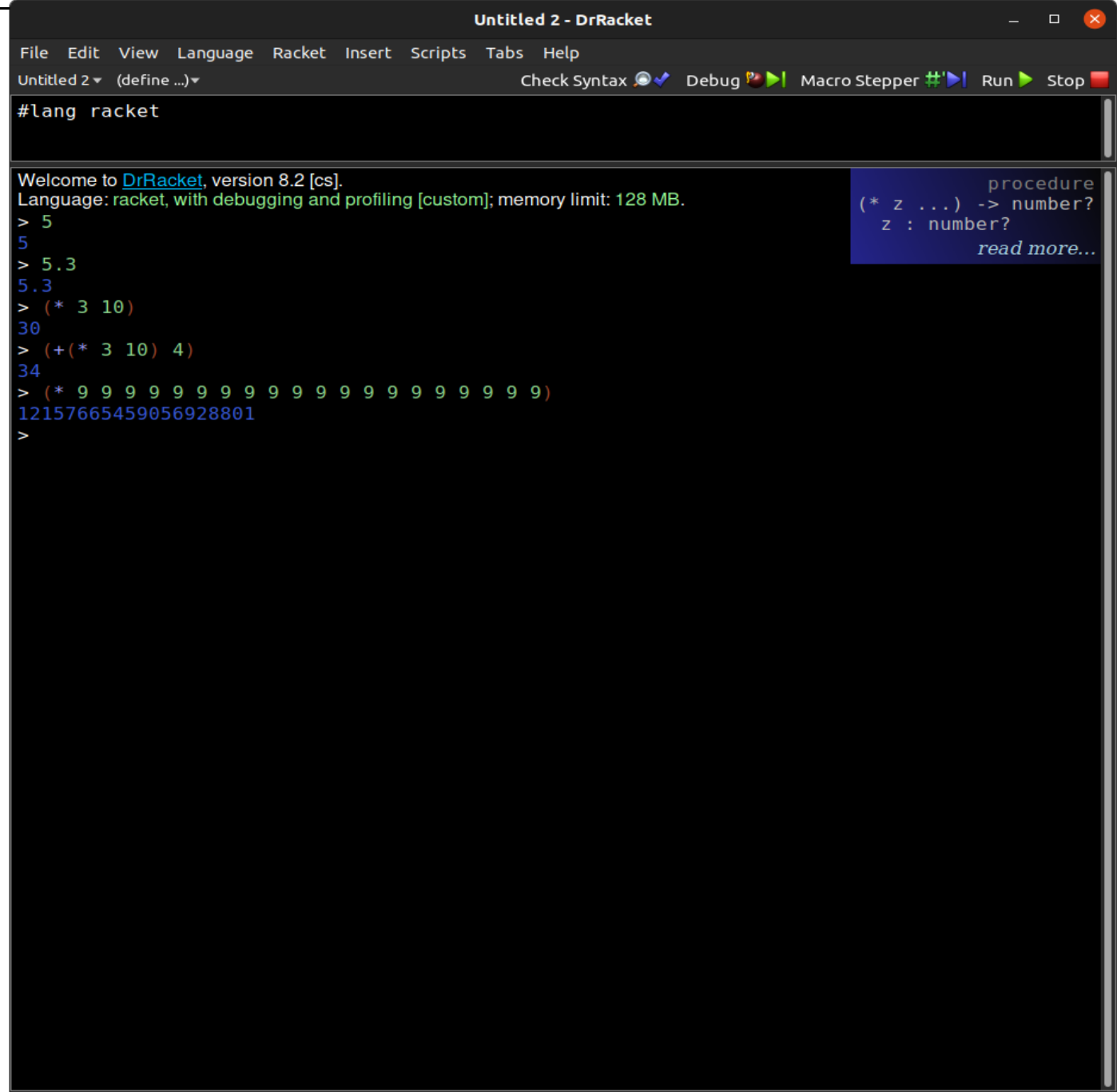

The Scrap Problem: A circular disk of maximal size is cut from a square piece of tin of side 100 units. What is the area of the scrap?

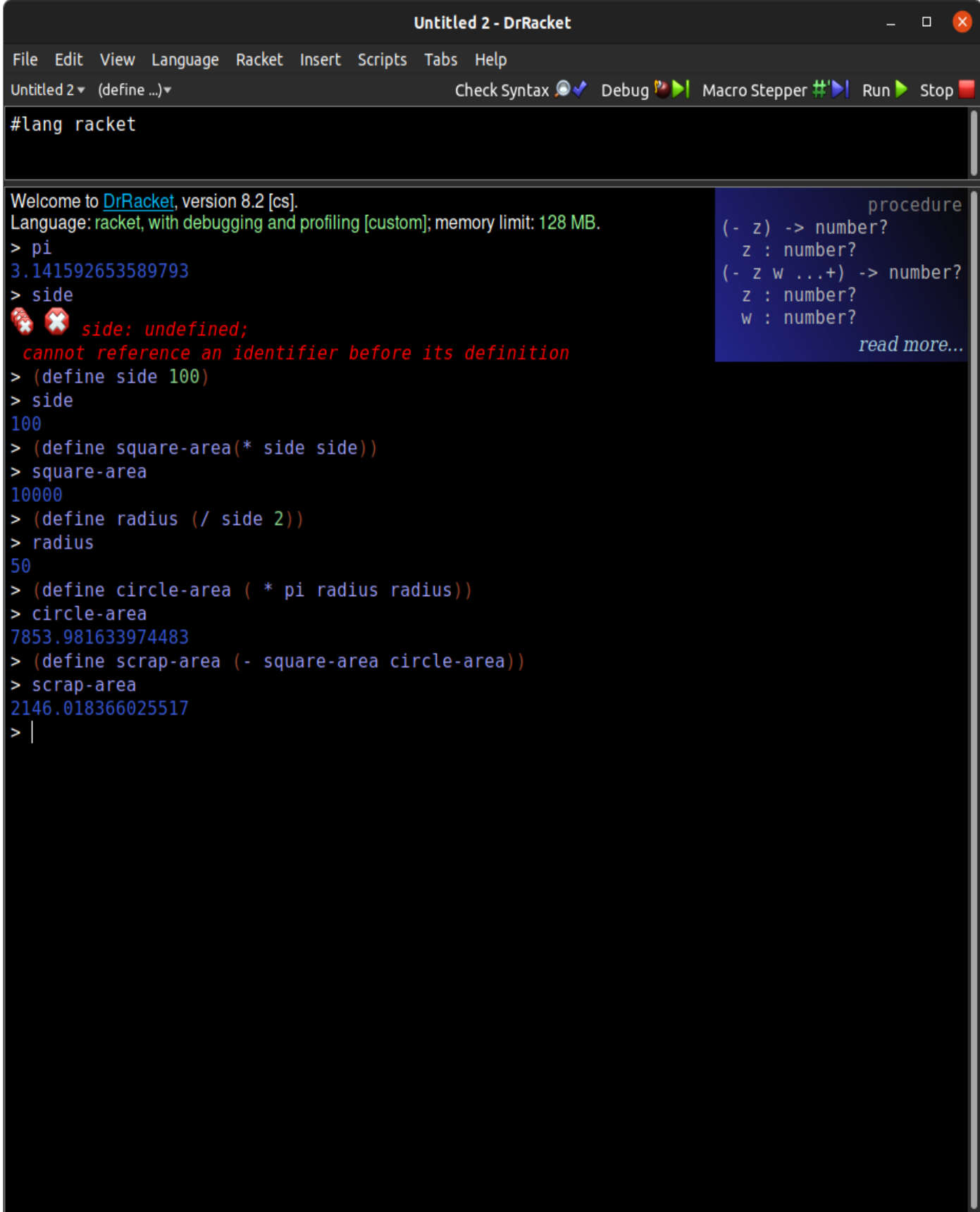

## Interaction: Illustration of Scrap Problem Situation

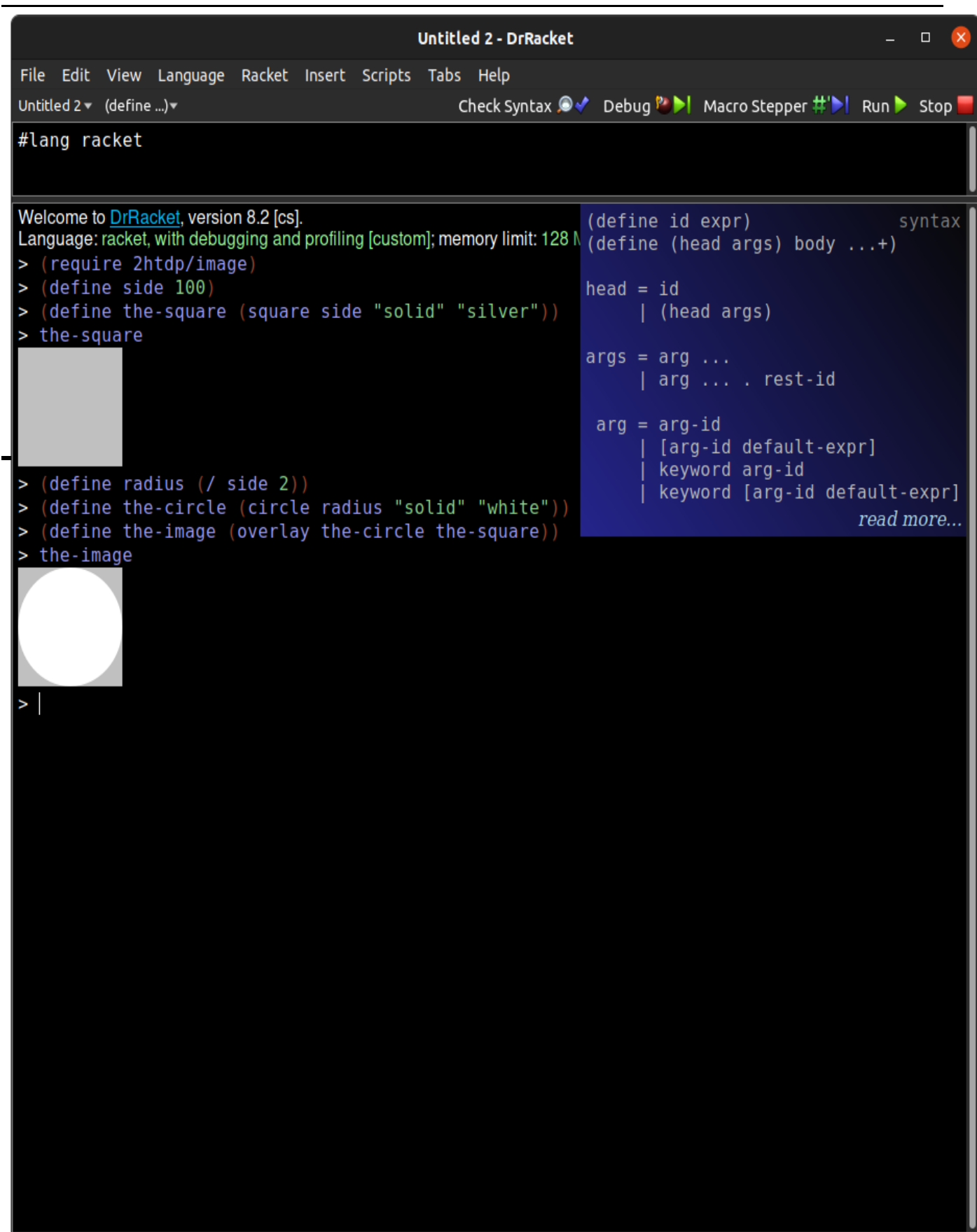

A "target" consists of a red disc of some diameter, containing a blue disc of diameter 3/4 that of the bigger disc, which, in turn, contains another red disk, this one of diameter 1/7 that of the biggest disc.

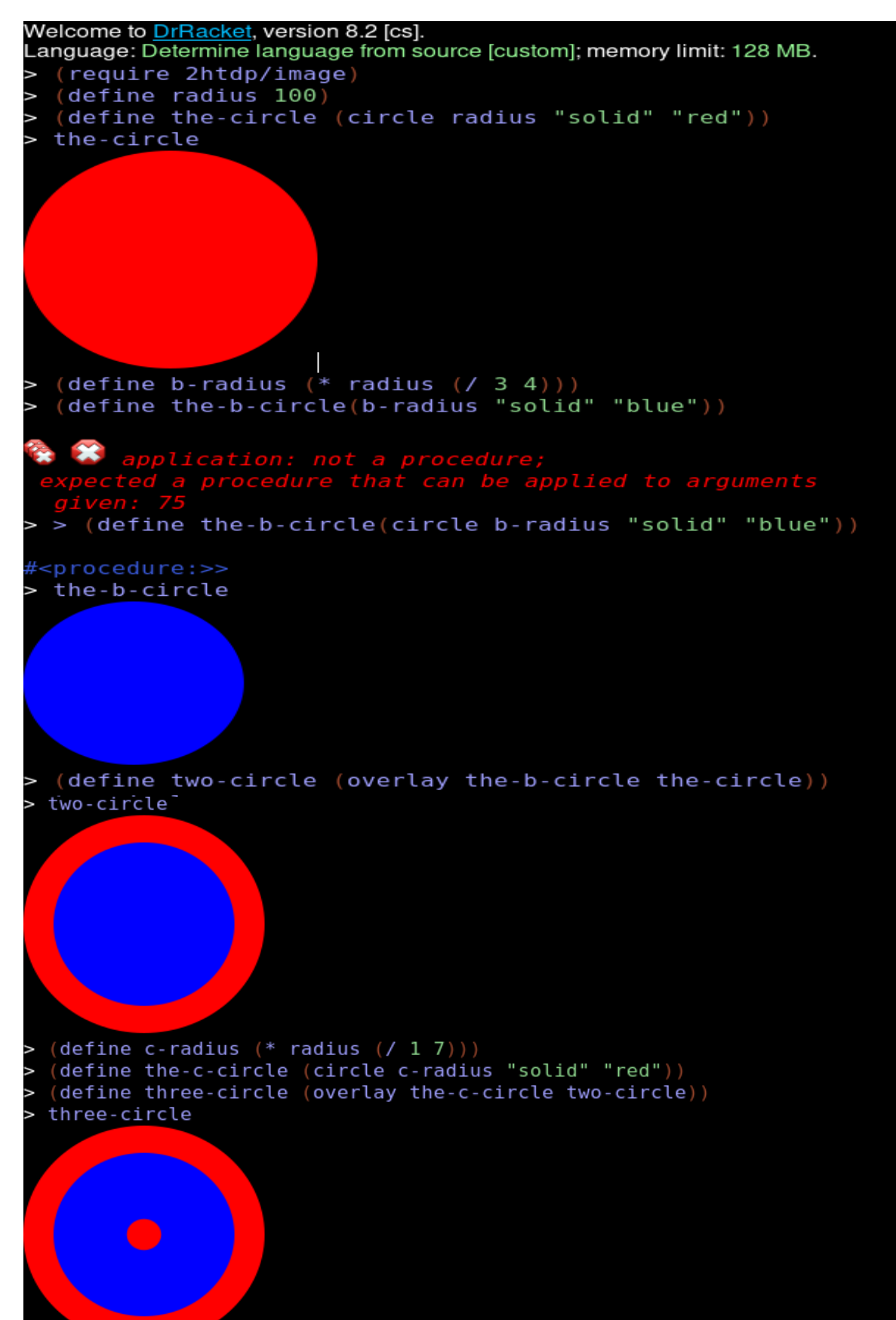

What percentage of the target is red?

#lang racket

Welcome to DrRacket, version 8.2 [cs]. Language: racket, with debugging and profiling [custom]; memory limit: 128 MB. > (define red-disc-diameter 100) > (define red-disc-area (\* pi (\* (/ red-disc-diameter 2) (/ red-disc-diameter 2)))) > red-disc-area 7853.981633974483 > (define blue-disc-diameter (\* red-disc-diameter (/ 3 4))) > blue-disc-diameter 75 > (define blue-disc-area (\* pi (\* (/ blue-disc-diameter 2) (/ blue-disc-diameter 2)))) > blue-disc-area 4417.864669110647 > (define small-red-diameter (\* red-disc-diameter (/ 1 7))) > small-red-diameter  $14\frac{2}{7}$ > (define small-red-area (\* pi (\* (/ small-red-diameter 2)(/ small-red-diameter 2)))) > small-red-area 160.285339468867 > (define precentage-of-red (\* (/ ( - (+ red-disc-area small-red-area) blue-disc-area )  $red\text{-}disc\text{-}area)$  100)) > precentage-of-red 45.79081632653062  $>$ |